## Mean & S Standard Deviation of a a

## Frequency Distribution

- 1. Find each class midpoints and enter them into  $L1$ .
- 2. Enter corresponding frequency of each class midpoints into L2.
- 3. Do not mix & match or sort any of these lists at any time.
- 4. Now continue with the following steps of TI buttons.

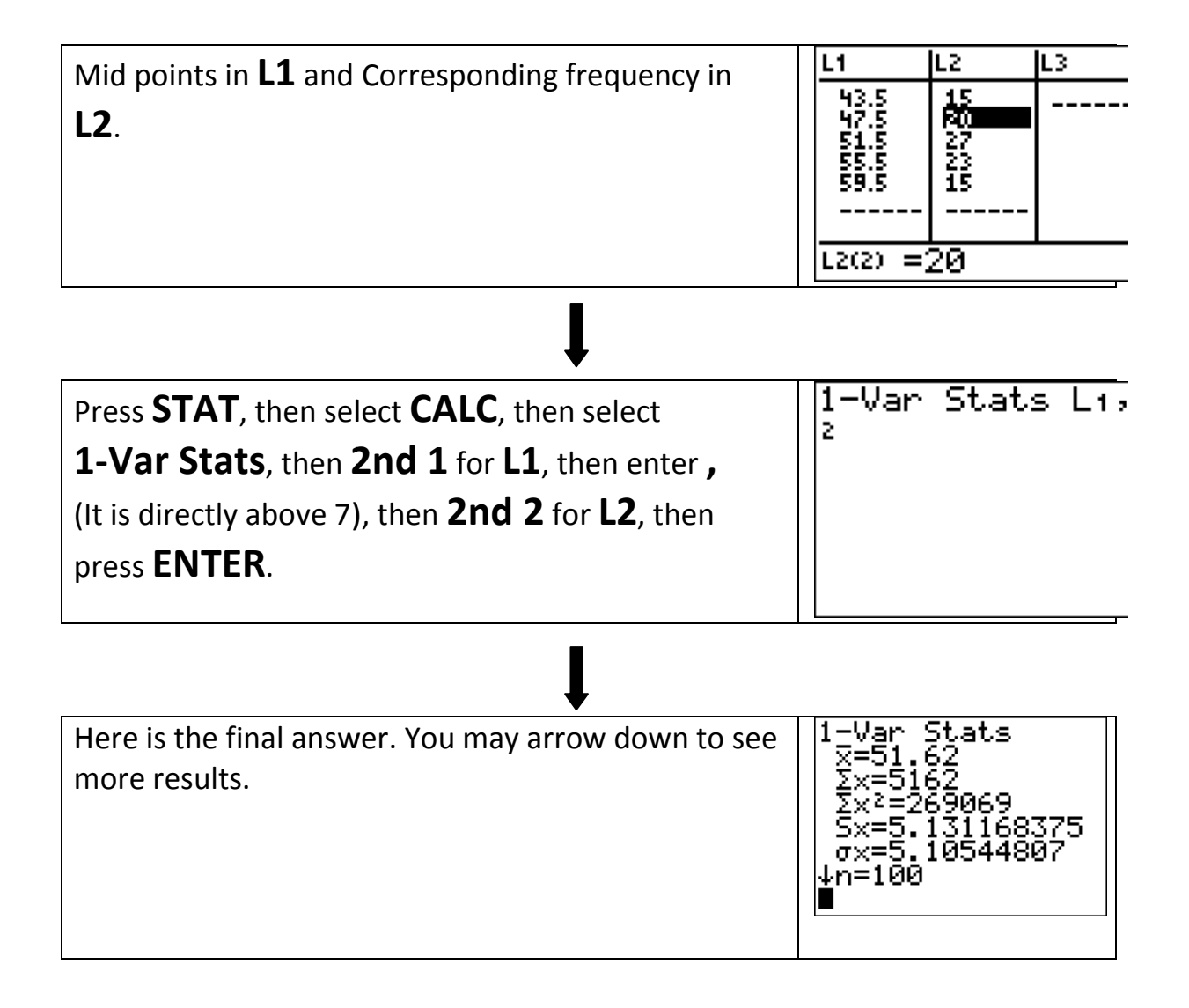